Last Year 's COMS 4119 Computer Networking Socket Programming

Vishal Misra Department of Computer Science

1

## Socket Programming

- What is a socket?
- Using sockets
	- Types (Protocols)
	- Associated functions
	- Styles
	- We will look at using sockets in C
	- For Java, see Chapter 2.6-2.8 (optional)
		- Note: Java sockets are conceptually quite similar

#### What is a socket?

- An interface between application and network
	- The application creates a socket
	- The socket type dictates the style of communication
		- reliable vs. best effort
		- connection-oriented vs. connectionless
- Once configured the application can
	- pass data to the socket for network transmission
	- receive data from the socket (transmitted through the network by some other host)

# Two essential types of sockets

- SOCK\_STREAM
	- a.k.a. TCP
	- reliable delivery
	- in-order guaranteed
	- connection-oriented
	- bidirectional
- SOCK\_DGRAM
	- a.k.a. UDP
	- unreliable delivery
	- no order guarantees
	- no notion of "connection" app indicates dest. for each packet
	-

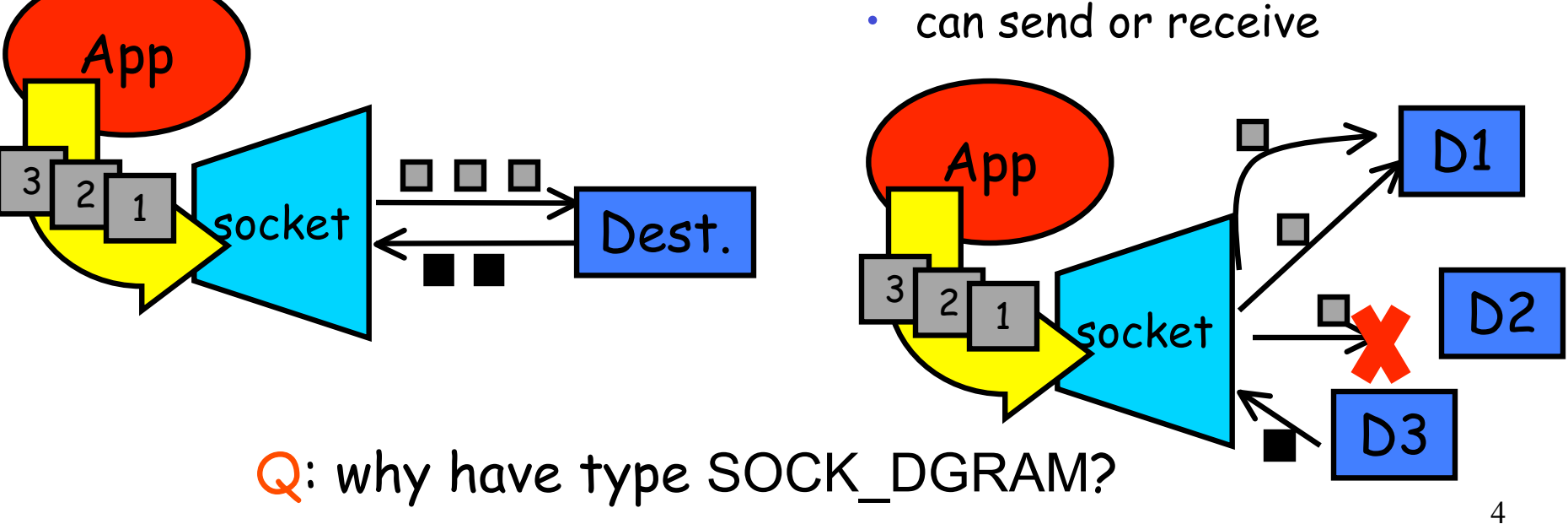

#### Socket Creation in C: socket

- int s = socket(domain, type, protocol);
	- s: socket descriptor, an integer (like a file-handle)
	- domain: integer, communication domain
		- e.g., PF\_INET (IPv4 protocol) typically used
	- type: communication type
		- SOCK\_STREAM: reliable, 2-way, connection-based service
		- SOCK DGRAM: unreliable, connectionless,
		- other values: need root permission, rarely used, or obsolete
	- protocol: specifies protocol (see file /etc/protocols for a list of options) - usually set to 0
- NOTE: socket call does not specify where data will be coming from, nor where it will be going to – it just creates the interface!

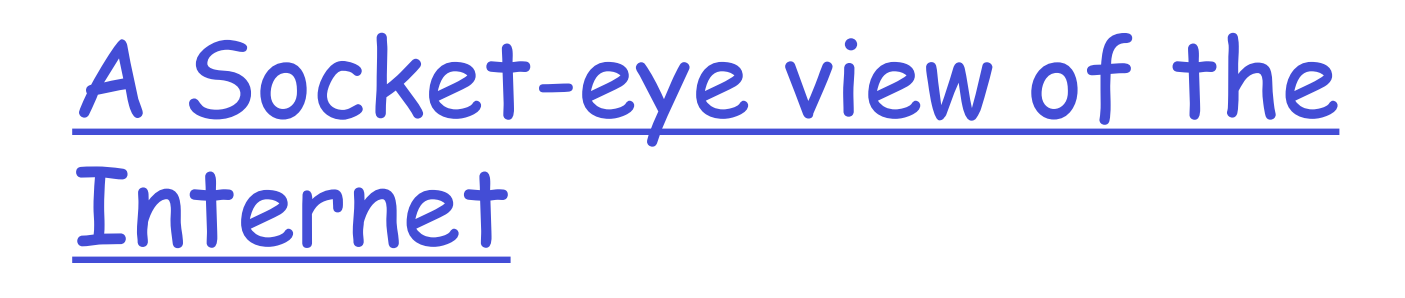

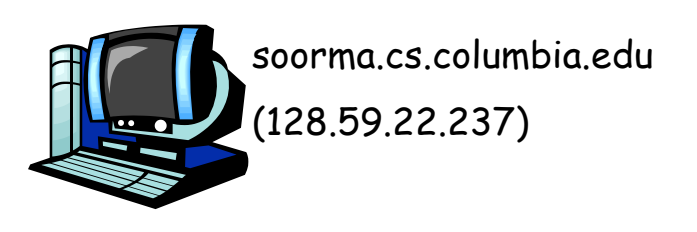

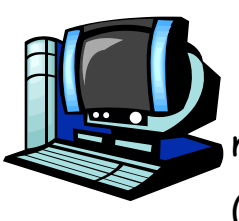

newworld.cs.umass.edu (128.119.245.93)

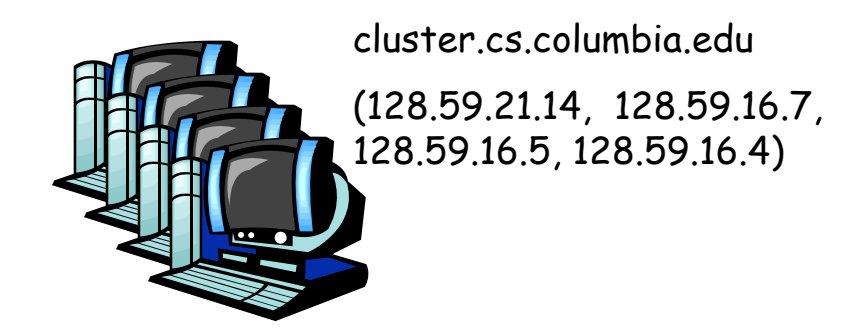

- Each host machine has an IP address
- When a packet arrives at a host

### Ports

- Each host has 65,536 ports
- Some ports are reserved for specific apps
	- 20,21: FTP
	- 23: Telnet
	- 80: HTTP
	- see RFC 1700 (about 2000 ports are reserved)

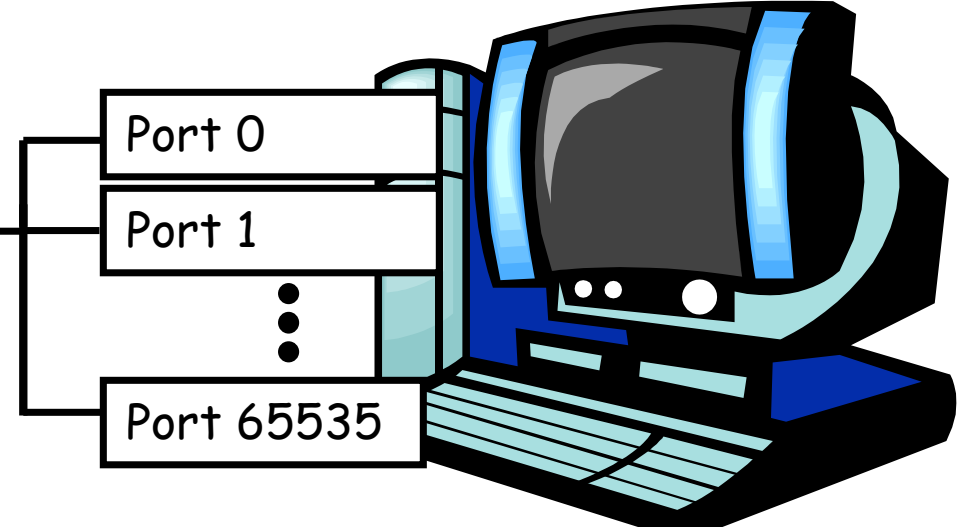

❒ A socket provides an interface to send data to/from the network through a port

#### Addresses, Ports and Sockets

- Like apartments and mailboxes
	- You are the application
	- Your apartment building address is the address
	- Your mailbox is the port
	- The post-office is the network
	- The socket is the key that gives you access to the right mailbox (one difference: assume outgoing mail is placed by you in your mailbox)
- Q: How do you choose which port a socket connects to?

#### The bind function

- associates and (can exclusively) reserves a port for use by the socket
- int status = bind(sockid, &addrport, size);
	- status: error status, = -1 if bind failed
	- sockid: integer, socket descriptor
	- addrport: struct sockaddr, the (IP) address and port of the machine (address usually set to INADDR\_ANY – chooses a local address)
	- size: the size (in bytes) of the addrport structure
- bind can be skipped for both types of sockets. When and why?

# Skipping the bind

- SOCK\_DGRAM:
	- if only sending, no need to bind. The OS finds a port each time the socket sends a pkt
	- if receiving, need to bind
- SOCK\_STREAM:
	- destination determined during conn. setup
	- don't need to know port sending from (during connection setup, receiving end is informed of port)

#### Connection Setup (SOCK\_STREAM)

- Recall: no connection setup for SOCK\_DGRAM
- A connection occurs between two kinds of participants
	- passive: waits for an active participant to request connection
	- active: initiates connection request to passive side
- Once connection is established, passive and active participants are "similar"
	- both can send & receive data
	- either can terminate the connection

#### Connection setup cont'd

- Passive participant
	- step 1: listen (for incoming requests)
	- step 3: accept (a request)
	- step 4: data transfer
- The accepted connection is on a new socket
- The old socket continues to listen for other active participants
- Why?
- Active participant
	- step 2: request & establish connection
	- step 4: data transfer

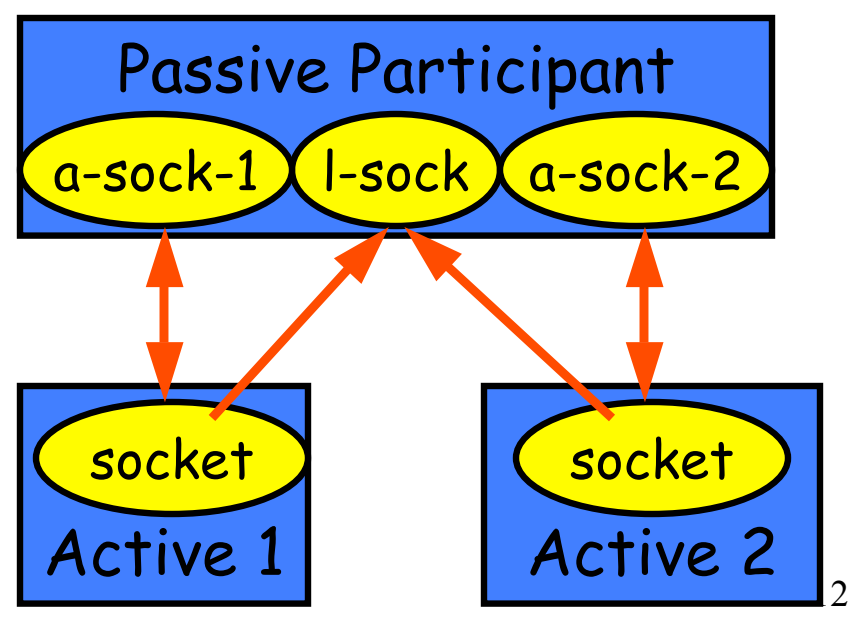

#### Connection setup: listen & accept

- Called by passive participant
- int status = listen(sock, queuelen);
	- status: 0 if listening, -1 if error
	- sock: integer, socket descriptor
	- queuelen: integer,  $#$  of active participants that can " wait" for a connection
	- listen is **non-blocking**: returns immediately
- int s = accept(sock, &name, &namelen);
	- s: integer, the new socket (used for data-transfer)
	- sock: integer, the orig. socket (being listened on)
	- name: struct sockaddr, address of the active participant
	- namelen: sizeof(name): value/result parameter
		- must be set appropriately before call
		- adjusted by OS upon return
	- accept is **blocking**: waits for connection before returning

#### connect call

#### • int status = connect(sock, &name, namelen);

- status: 0 if successful connect, -1 otherwise
- sock: integer, socket to be used in connection
- name: struct sockaddr: address of passive participant
- namelen: integer, sizeof(name)
- connect is **blocking**

## Sending / Receiving Data

- With a connection (SOCK STREAM):
	- int count = send(sock, &buf, len, flags);
		- count: # bytes transmitted (-1 if error)
		- buf: char[], buffer to be transmitted
		- len: integer, length of buffer (in bytes) to transmit
		- flags: integer, special options, usually just 0
	- int count = recv(sock, &buf, len, flags);
		- count: # bytes received (-1 if error)
		- buf: void[], stores received bytes
		- len: # bytes received
		- flags: integer, special options, usually just 0
	- Calls are **blocking** [returns only after data is sent (to socket buf) / received]

### Sending / Receiving Data (cont'd)

- Without a connection (SOCK DGRAM):
	- int count = sendto(sock, &buf, len, flags, &addr, addrlen);
		- count, sock, buf, len, flags: same as send
		- addr: struct sockaddr, address of the destination
		- addrlen: sizeof(addr)
	- int count = recvfrom(sock, &buf, len, flags, &addr, &addrlen);
		- count, sock, buf, len, flags: same as recv
		- name: struct sockaddr, address of the source
		- namelen: sizeof(name): value/result parameter
- Calls are **blocking** [returns only after data is sent (to socket buf) / received]

#### close

- When finished using a socket, the socket should be closed:
- status =  $close(s)$ ;
	- status: 0 if successful, -1 if error
	- s: the file descriptor (socket being closed)
- Closing a socket
	- closes a connection (for SOCK STREAM)
	- frees up the port used by the socket

#### The struct sockaddr

- The generic: struct sockaddr { u short sa family; char sa\_data[14]; };
	- sa family
		- specifies which address family is being used
		- determines how the remaining 14 bytes are used

• The Internet-specific: struct sockaddr\_in { short sin family; u short sin port; struct in addr sin addr; char sin\_zero[8];

- };
	- sin\_family = AF\_INET
- $sin\_port$ : port # (0-65535)
- sin\_addr: IP-address
- sin\_zero: unused

## Address and port byte-ordering

- Address and port are stored as integers
	- u\_short sin\_port; (16 bit)
	- in\_addr sin\_addr; (32 bit)

```
struct in addr {
 u long s addr;
};
```
- ❒ Problem:
	- ❍ different machines / OS's use different word orderings
		- little-endian: lower bytes first
		- big-endian: higher bytes first
	- ❍ these machines may communicate with one another over the network

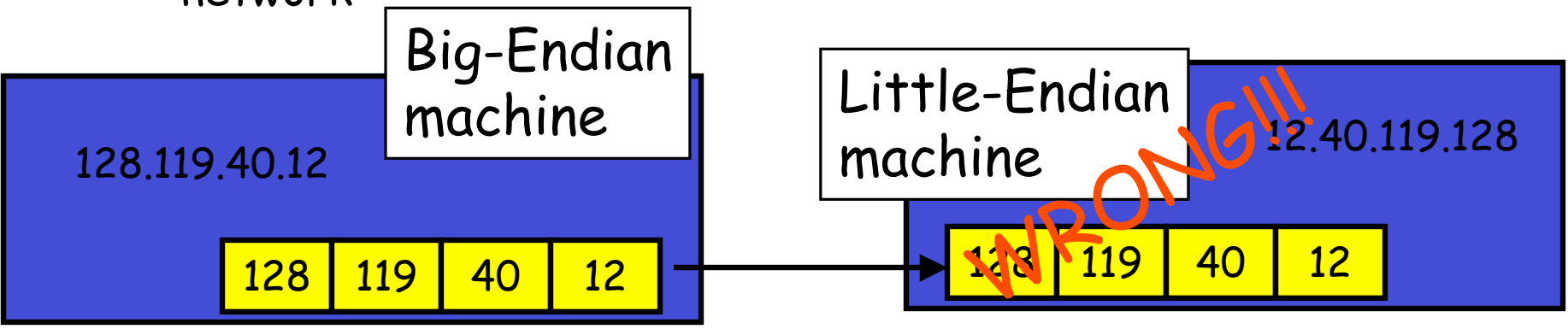

#### Solution: Network Byte-Ordering

- Defs:
	- Host Byte-Ordering: the byte ordering used by a host (big or little)
	- Network Byte-Ordering: the byte ordering used by the network – always big-endian
- Any words sent through the network should be converted to Network Byte-Order prior to transmission (and back to Host Byte-Order once received)
- Q: should the socket perform the conversion automatically?
- ❒ Q: Given big-endian machines don't need conversion routines and little-endian machines do, how do we avoid writing two versions of code?

## UNIX's byte-ordering funcs

- u\_long htonl(u\_long x); u\_long ntohl(u\_long x);
- 
- u\_short htons(u\_short x); u\_short ntohs(u\_short x);
- 
- ❒ On big-endian machines, these routines do nothing
- ❒ On little-endian machines, they reverse the byte

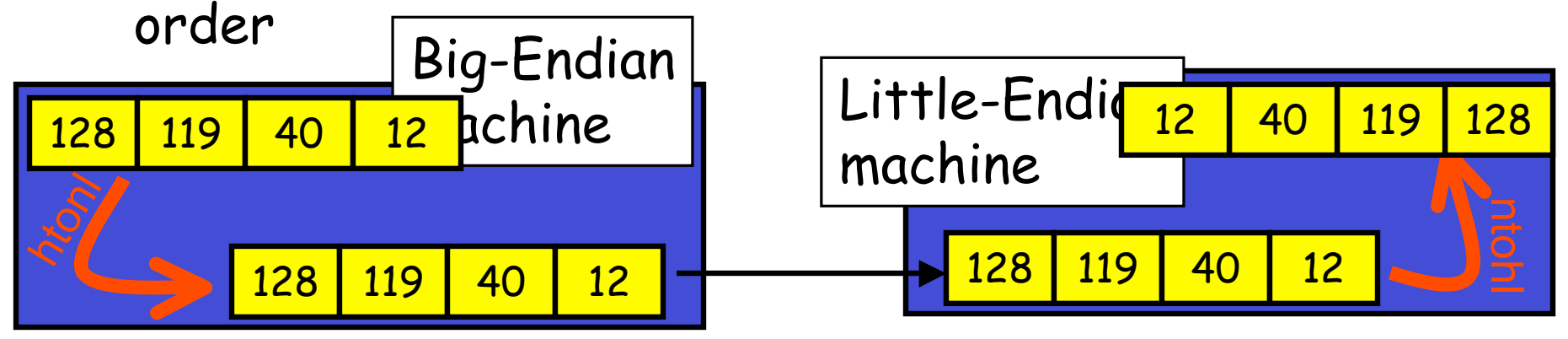

❒ Same code would have worked regardless of endianness of the two machines

# Dealing with blocking calls

- Many of the functions we saw block until a certain event
	- accept: until a connection comes in
	- connect: until the connection is established
	- recv, recvfrom: until a packet (of data) is received
	- send, sendto: until data is pushed into socket's buffer
		- Q: why not until received?
- For simple programs, blocking is convenient
- What about more complex programs?
	- multiple connections
	- simultaneous sends and receives
	- simultaneously doing non-networking processing

# Dealing w/ blocking (cont'd)

- Options:
	- create multi-process or multi-threaded code
	- turn off the blocking feature (e.g., using the fcntl filedescriptor control function)
	- use the select function call.
- What does select do?
	- can be permanent blocking, time-limited blocking or nonblocking
	- input: a set of file-descriptors
	- output: info on the file-descriptors' status
	- $\cdot$  i.e., can identify sockets that are "ready for use": calls involving that socket will return immediately

#### select function call

- int status = select(nfds, &readfds, &writefds, &exceptfds, &timeout);
	- status: # of ready objects, -1 if error
	- nfds: 1 + largest file descriptor to check
	- readfds: list of descriptors to check if read-ready
	- writefds: list of descriptors to check if write-ready
	- exceptfds: list of descriptors to check if an exception is registered
	- timeout: time after which select returns, even if<br>nothing ready can be 0 or ∞ (point timeout parameter to NULL for  $\infty$ )

#### To be used with select:

- Recall select uses a structure, struct fd\_set
	- it is just a bit-vector
	- if bit *i* is set in [readfds, writefds, exceptfds], select will check if file descriptor (i.e. socket) i is ready for [reading, writing, exception]
- Before calling select:
	- FD\_ZERO(&fdvar): clears the structure
	- FD SET(i, &fdvar): to check file desc. i
- After calling select:
	- int FD\_ISSET(i, &fdvar): boolean returns TRUE iff i is " ready"

## Other useful functions

- bzero(char\* c, int n): 0's n bytes starting at c
- gethostname(char \*name, int len): gets the name of the current host
- gethostbyaddr(char \*addr, int len, int type): converts IP hostname to structure containing long integer
- inet\_addr(const char \*cp): converts dotted-decimal char-string to long integer
- inet ntoa(const struct in\_addr in): converts long to dotted-decimal notation
- Warning: check function assumptions about byteordering (host or network). Often, they assume parameters / return solutions in network byteorder

#### Release of ports

- Sometimes, a " rough" exit from a program (e.g., ctrl-c) does not properly free up a port
- Eventually (after a few minutes), the port will be freed
- To reduce the likelihood of this problem, include the following code:
	- #include <signal.h>
	- void cleanExit(){exit(0);}
	- in socket code: signal(SIGTERM, cleanExit); signal(SIGINT, cleanExit);

#### Final Thoughts

- Make sure to #include the header files that define used functions
- Check man-pages and course web-site for additional info